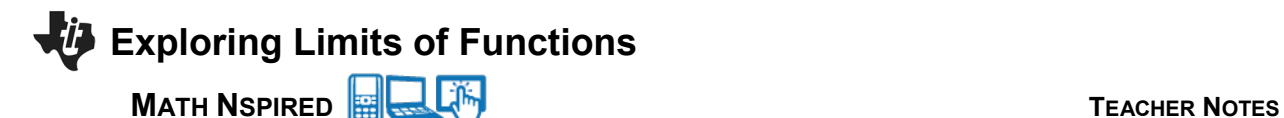

### **Background**

The purpose of this file is to enable users to numerically investigate the limit of a function as  $x \to a^+$ and as  $x \to a^-$ , or the limit as  $x \to \infty$  and as  $x \to -\infty$ . Sliders are used to quickly examine the behavior of each function, and a table of values is also computed and displayed.

## **Course and Exam Description Unit**

1.4: Estimating Limit Values from Tables 1.15: Connecting Limits at Infinity ad Horizontal Asymptotes

### **Calculator Files**

LimitSliders.tns

### **Using the Document**

LimitSliders.tns: This calculator file provides a technology tool for investigating the limit of an arbitrary function as *x* approaches a specific value from the left and from the right. In a separate calculator problem, the user can investigate the limit of a function as *x* increases or decreases without bound, that is, as  $x \to \infty$  or as  $x \to -\infty$ . A short table of values for each type of limit is also automatically computed and displayed in a Lists and Spreadsheet page.

The default limits are

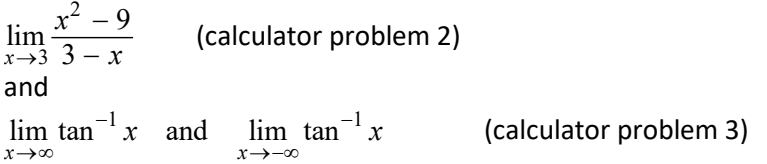

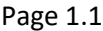

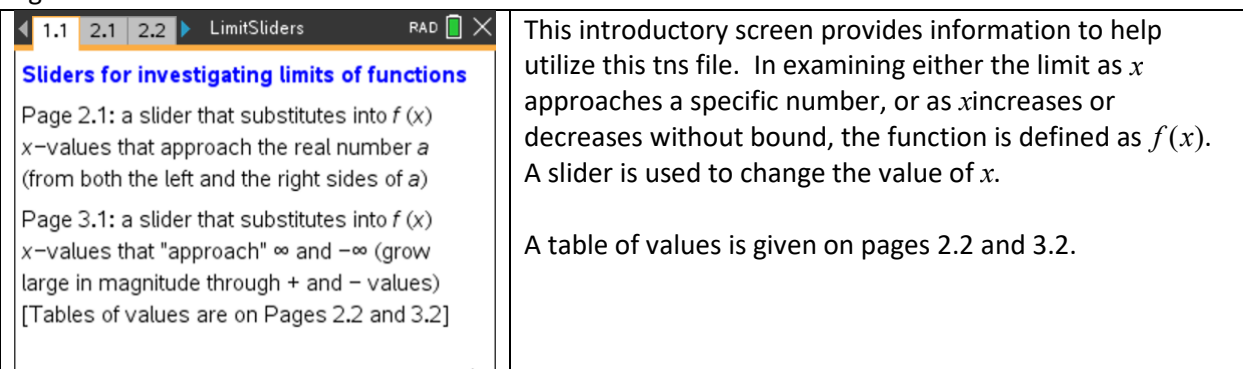

# **Exploring Limits of Functions**

**MATH NSPIRED The CONSTRUCTION CONSTRUCTED TEACHER NOTES** 

### Page 2.1

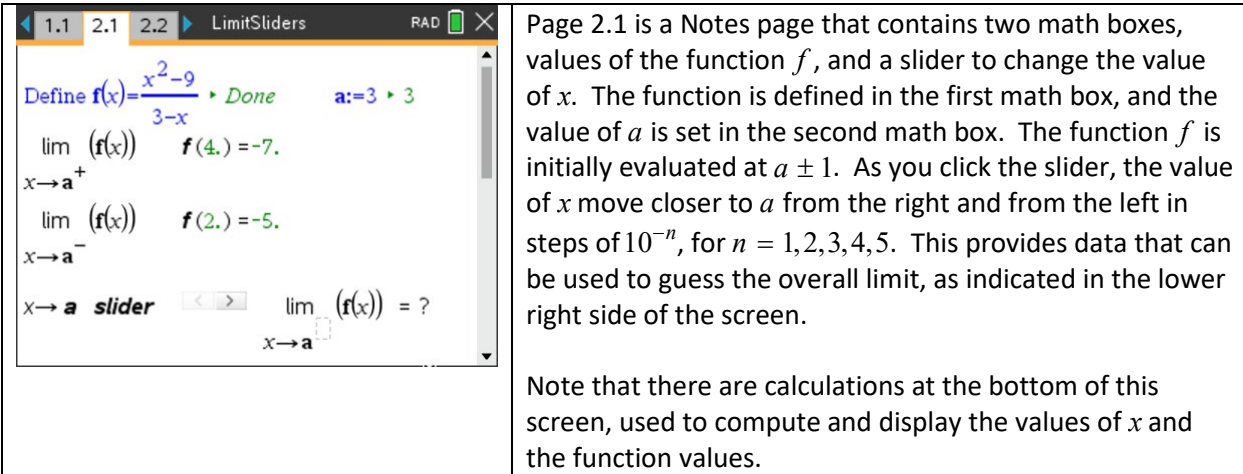

Page 2.2

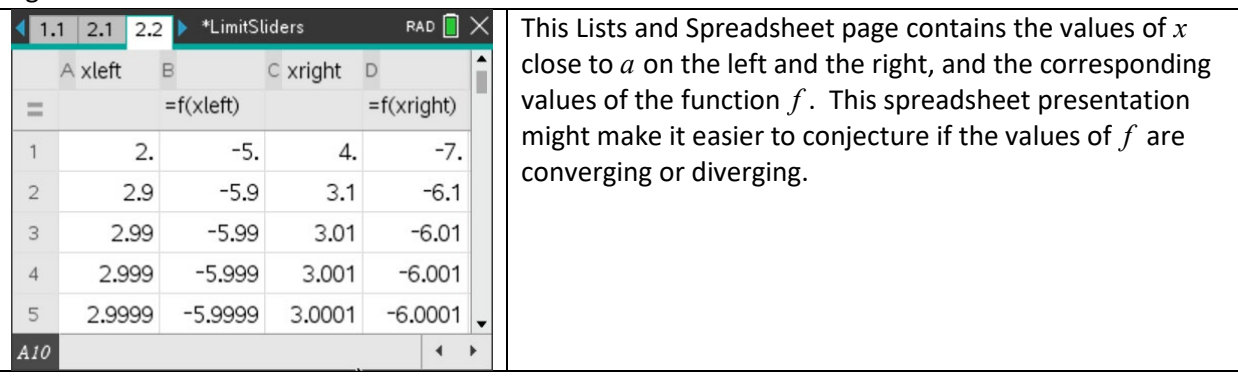

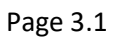

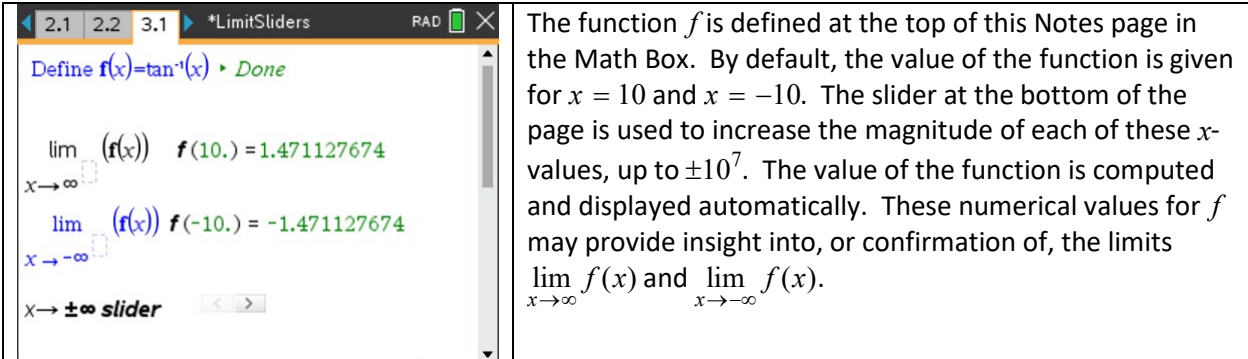

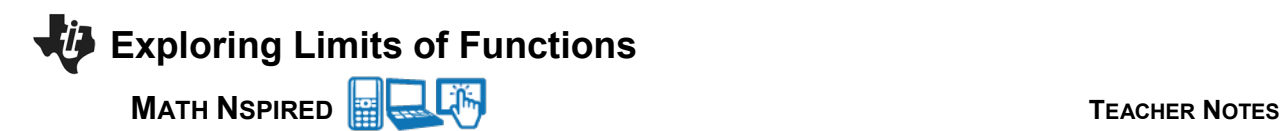

bound.

### Page 3.2

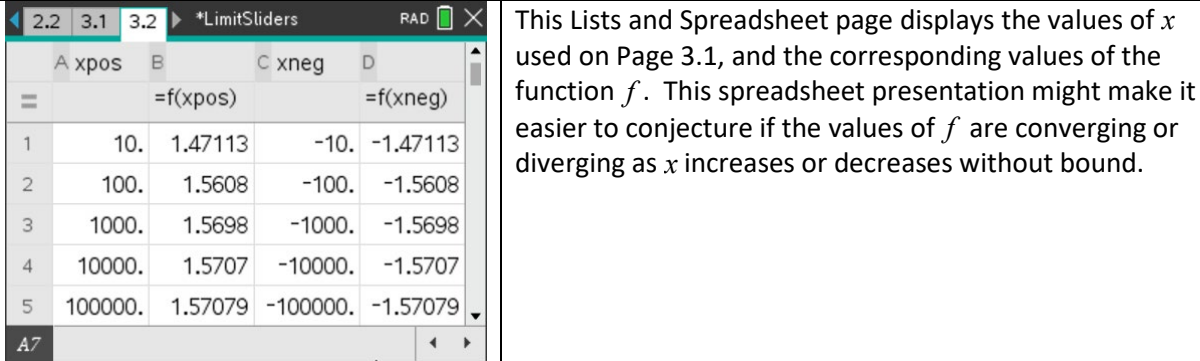

### **Suggested Applications and Extensions**

Use Pages 2.1 and 2.2 to estimate the value of the limit, if it exists.

- 1.  $\lim_{x\to 0} \frac{\sin x}{x}$ *x*  $\rightarrow 0$  *x*
- 2.  $\lim_{x \to 1} \frac{\ln x}{x 1}$ *x*  $\frac{1}{\rightarrow}$  *x* −
- 3. 4  $\lim_{h\to 0} \frac{(2+h)^4 - 16}{h}$ *h*  $\rightarrow 0$  *h*  $+h)^4$  –
- 4.  $\lim_{x\to 0} \frac{x}{e^{2x} 1}$ *x*  $\rightarrow$ <sup>0</sup>  $e$ <sup>2x</sup> −
- 5.  $\lim_{x\to 0} \frac{\tan(2x)}{\sin(5x)}$ *x*  $\rightarrow 0$  sin(5x)
- 6.  $\lim_{x \to 0} |x|^x$
- 7.  $\lim_{x \to 4} [\sin x + \ln |x 4|]$
- 8.  $\lim_{x\to 0} x^2 \frac{2^x}{10000}$
- 9.  $\lim_{x\to 0} \sin \frac{1}{x}$
- 10.  $\lim_{x\to 0} \frac{1}{1+e^{1/x}}$  $lim_{x\to 0}$  1 +  $e^{1/x}$
- 11.  $\lim_{x \to 0} f(x)$  where  $f(x) = \begin{cases} -(x^2 + 1) & x < 0 \\ e^x & x > 0 \end{cases}$  $f(x) = \begin{cases} -(x^2 + 1) & x < 0 \\ e^x & x \ge 0 \end{cases}$  $\left\{\begin{array}{cc}e^x&x\ge\end{array}\right.$

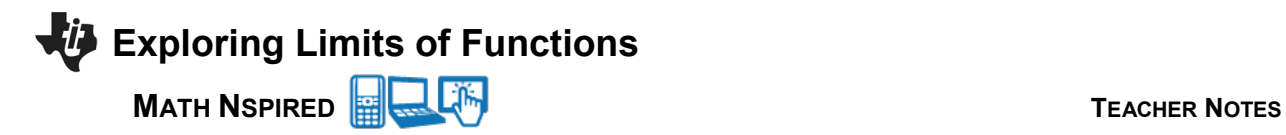

Use Pages 3.1 and 3.2 to estimate the value of the limit, if it exists.

1. 
$$
\lim_{x \to \infty} \frac{3x^2 + 7x - 11}{15 - 2x - 9x^2}
$$
  
\n2.  $\lim_{x \to \infty} \sqrt{\frac{7x^2 - x - 1}{11 - x + 5x^2}}$   
\n3.  $\lim_{x \to \infty} \frac{\sqrt{x} + x}{5x - 3}$   
\n4.  $\lim_{x \to \infty} (\sqrt{3x^2 + 5} - x)$  and  $\lim_{x \to \infty} (\sqrt{3x^2 + 5} - x)$   
\n5.  $\lim_{x \to \infty} \frac{x^3}{3^x}$  and  $\lim_{x \to \infty} \frac{x^3}{3^x}$   
\n6.  $\lim_{x \to \infty} \frac{\ln|x|}{x}$  and  $\lim_{x \to \infty} \frac{\ln|x|}{x}$   
\n7.  $\lim_{x \to \infty} \frac{\sqrt{3x^2 + 7}}{2x + 5}$  and  $\lim_{x \to \infty} \frac{\sqrt{3x^2 + 7}}{2x + 5}$   
\n8.  $\lim_{x \to \infty} \frac{\sin x}{e^x}$  and  $\lim_{x \to \infty} \frac{\sin x}{e^x}$   
\n9.  $\lim_{x \to \infty} (\sqrt{x^2 + 3x + 7} - \sqrt{3x^2 - 7x - 5})$   
\n10.  $\lim_{x \to \infty} \frac{e^{-x}}{\tan^{-1} x}$  and  $\lim_{x \to \infty} \frac{e^{-x}}{\tan^{-1} x}$